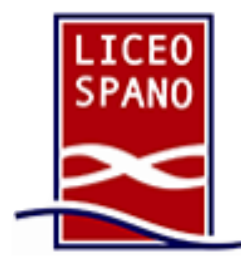

# **Liceo Scientifico** Giovanni Spano

**Sassari** (SS), Via Monte Grappa 2i ~ Tel. 079 217517 ~ 079 294754 ssps040001@istruzione.it ~ ssps040001@pec.istruzione.it liceospano.sassari.it

Sassari, 16/01/2019

Circolare n. 128

Agli studenti Ai genitori Sito web

# OGGETTO: Servizio "Carta dello Studente – IoStudio" – attivazione delle funzionalità Postepay – importanti aggiornamenti.

In considerazione delle nuove norme europee in materia di contrasto al riciclaggio e al finanziamento del terrorismo, con la presente si comunica che per attivare le funzionalità "Postepay" associabili alla Carta dello Studente "IoStudio" **è stata implementata una nuova procedura di attivazione che richiede l'identificazione del titolare della Carta**.

Di seguito si forniscono tutti i dettagli.

## **Studenti che non hanno ancora attivato la Carta IoStudio come strumento di pagamento Postepay**

Si comunica che è nuovamente possibile attivare la carta dello studente IoStudio come carta prepagata "Postepay nominativa".

Per attivare la Carta come strumento di pagamento occorre seguire questi passi:

1. accedere al Portale dello Studente

#### https://iostudio.pubblica.istruzione.it/web/studenti/primoaccesso

dove saranno disponibili le istruzioni per completare il "Primo Accesso" e ottenere le credenziali di accesso in Area Riservata;

- 2. richiedere l'emissione del PIN tramite la funzione appositamente dedicata nell'Area Riservata del Portale dello Studente dopo avere effettuato il "LOGIN";
- 3. completare l'attivazione con la procedura di identificazione presso un Ufficio postale. Dopo aver richiesto il PIN, è necessario recarsi presso un Ufficio postale accompagnati da un genitore, con un documento d'identità in corso di validità e il codice fiscale dello studente e del genitore. Per gli studenti maggiorenni non è necessaria la presenza del genitore.

Per maggiori informazioni sulle funzioni e sulle condizioni di utilizzo della Carta IoStudio-Postepay è possibile consultare il Foglio Informativo della carta pubblicato nella sezione "La Carta dello Studente – La tua Prepagata" [https://www.poste.it/resources/bancoposta/pdf/trasparenza/FI\_ISP.pdf].

### **Studenti che avevano già attivato la Carta IoStudio anche come strumento di pagamento Postepay**.

Gli studenti che avevano già attivato la Carta IoStudio anche come strumento di pagamento Postepay al portatore, potranno continuare ad utilizzare le funzionalità Postepay di ricarica, prelievo e pagamento soltanto fino al 31 gennaio 2019. Dopo tale data le Carte non saranno più attive se non verranno trasformate in "Postepay nominativa".

La trasformazione della Carta IoStudio-Postepay da prepagata al portatore a prepagata nominativa è gratuita, non prevede la sostituzione della Carta e deve essere effettuata come di seguito illustrato:

– lo studente e il genitore che lo accompagna dovranno esibire allo sportello un documento di identità in corso di validità e il codice fiscale. Per gli studenti maggiorenni non è necessaria la presenza del genitore.

In alternativa è possibile richiedere l'estinzione della Carta prepagata senza spese e con rimborso dell'importo eventualmente presente (previa presentazione del relativo "codice rimborso" riportato all'interno del foglio di accompagnamento della Carta).

Per maggiori informazioni sulle funzioni e sulle condizioni di utilizzo della Carta IoStudio-Postepay è possibile consultare il Foglio Informativo della carta pubblicato nella sezione "La Carta dello Studente – La tua Prepagata" [https://www.poste.it/resources/bancoposta/pdf/trasparenza/FI\_ISP.pdf].

> Il Dirigente Scolastico Prof. Antonio Gavino Deroma (Firma autografa sostituita a mezzo stampa ex art. 3 c. 2 D.Lgs. n. 39/93)